Defender Exclusion Активированная полная версия With License Key Скачать бесплатно без регистрации [March-2022]

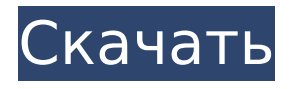

### **Defender Exclusion Activation Key [Mac/Win]**

Обзор исключений Защитника УслугиМы предлагаем самую большую бесплатную пробную версию в отрасли! Теперь у нас есть большая библиотека из 100 бесплатных пробных версий и бесплатного программного обеспечения на выбор, и мы предлагаем вам лучший способ попробовать, прежде чем купить. Мы предлагаем самую большую бесплатную пробную версию в отрасли! Теперь у нас есть большая библиотека из 100 бесплатных пробных версий и бесплатного программного обеспечения на выбор, и мы предлагаем вам лучший способ попробовать, прежде чем

купить. Наши библиотеки постоянно растут и совершенствуются, что позволяет вам получать лучшее программное обеспечение. У нас более 60 000 приложений во всех категориях. Чтобы сделать этот процесс еще проще для вас, мы профессионально отобрали для вас только лучшее программное обеспечение для тестирования. Сделав это, вы теперь можете выбрать подходящее для вас программное обеспечение. Получите больше пользы от своего программного обеспечения. Начните, выбрав свою категорию Выбор правильной категории поможет вам пройти пробную версию программного обеспечения. ... Получите больше пользы от своего программного обеспечения. Начните, выбрав свою категорию Выбор правильной категории поможет вам пройти пробную версию программного обеспечения. Нажмите на программное обеспечение, которое вы

хотите попробовать Выберите «Я хочу загрузить это сейчас!» чтобы немедленно начать загрузку программного обеспечения Получите больше пользы от своего программного обеспечения. Начните, выбрав свою категорию Выбор правильной категории поможет вам пройти пробную версию программного обеспечения. Нажмите на программное обеспечение, которое вы хотите попробовать Выберите «Я хочу загрузить это сейчас!» чтобы немедленно начать загрузку программного обеспечения. Комбинация тромбоцитарного рецептора альфа-цепи фактора роста и его варианта А индуцирует максимальную экспрессию матриксных металлопротеиназ 3 и 9 в мезангиальных клетках крыс. Понятно, что в почках повреждение мезангиальных клеток является ключевым событием при прогрессирующем гломерулонефрите.

## Матриксные металлопротеиназы (ММП), которые, как известно, играют важную роль в ремоделировании внеклеточного матрикса при почечном фиброзе, индуцируются в культивируемых мезангиальных клетках крыс при воздействии тромбоцитарного фактора роста (PDGF) или коллагена IV типа.Однако экспрессия матриксных металлопротеиназ, индуцированная PDGF, недостаточна для объяснения почечного фиброза, поскольку она была значительно снижена при PDGF-BBиндуцированном нефрите. Мы обнаружили, что рецептор PDGF-альфа и его вариант А коэкспрессируются в мезангиальных клетках крысы, что позволяет предположить, что его вариант может участвовать в индукции ММП. В месанге

**Defender Exclusion PC/Windows (Latest)**

Работает для: Защитник Windows Изменения в проводнике Windows и других менеджерах типов файлов. Каждый раз, когда вы публикуете запись на этом сайте, вы также ссылаетесь на Яндекс.Метрику. По этой причине публикация текста здесь потенциально может считаться реферальной. Twitter Card — это новая версия Twitter, которая используется для описания сайта в ваших социальных сетях. Если вы используете Google Card, Google Analytics, вы можете получить результаты, которые можно было бы собрать. С самого начала Card использует другую верстку, характерный стиль оформления ссылок, которые описаны в социальных сетях. Twitter Card доступен во многих мобильных приложениях, например, Facebook, LinkedIn и Instagram. Настроить внешний вид поста в социальной сети и его описание по

стандарту несложно. Твиттер отличное начало редактирования вебсайта. ВНИМАНИЕ: Мы предполагаем, что у вас установлен плагин, по какимто причинам у вас не отображается Карточка, обратитесь в нашу службу поддержки, вы можете обратиться к инструкции. Мы рады объявить об очередном выпуске нашего решения для веб-аналитики Google Analytics с исправлением ошибок. В этом выпуске исправлено следующее: Внесены улучшения в интерфейс управления, включая возможность загрузки более 500 элементов в управляемые профили; Оптимизирована производительность запроса API запроса при отправке большого количества элементов для обработки; Исправлена ошибка, влияющая на сбор трафика с небольших устройств. Что нового в Google Analytics версии 5.2.3? Новая мобильная версия Google Analytics В этом выпуске

исправлено следующее: Внесены улучшения в интерфейс управления, включая возможность загрузки более 500 элементов в управляемые профили; Оптимизирована производительность запроса API запроса при отправке большого количества элементов для обработки; Исправлена ошибка, влияющая на сбор трафика с небольших устройств. Для начала просто скачайте и установите новую версию Google Analytics. Чтобы получить новую версию, вы можете продолжать использовать ссылку выше. Google Analytics уже интегрирован в панель администратора партнерской программы SiteWatch. Это отличная возможность для вас начать использовать это решение для вебаналитики и приобрести дополнительных партнеров без какихлибо дополнительных затрат. Обратите внимание, что мы можем подсчитывать и принимать рефералов только с

аккаунтов, на которых установлено не более 99 программ. Пожалуйста, убедитесь, что вы создали учетную запись в нашей партнерской программе 1709e42c4c

**Defender Exclusion Crack+**

Он разработан, чтобы позволить вам управлять исключением файлов или папок из антивирусного сканирования. Это программное обеспечение запускается как служба Windows. Его можно настроить в диалоговом окне «Настройки». Вы можете получить к нему доступ, запустив значок на панели задач Windows, а затем открыв его свойства из приложения. Как следует из названия, это приложение позволяет вам управлять и добавлять исключения для программы Защитник Windows. Вы можете добавить файлы, папки или процессы, чтобы игнорировать антивирусное сканирование. Вы можете получить доступ к диалоговому окну «Свойства», чтобы добавить файлы, папки или процессы в список исключений. Помимо простого управления записями, это приложение

позволяет вам удалять записи из списка исключений. Минусы Вы не можете получить доступ к его настройкам через командную строку. Для этого вам нужно запустить диспетчер Защитника Windows. Вы не можете добавить исключения, используя контекстное меню правой кнопки мыши. Это должно быть сделано через диалог настроек. Подробный обзор На момент написания статьи Defender Injector — мое любимое приложение для управления исключением Защитника Windows и других антивирусных решений из-за его простоты и удобства использования. Это позволяет вам просто добавлять файлы, папки или процессы, которые вы хотите исключить из сканирования Защитником Windows или другими сторонними приложениями безопасности. Вы можете поддерживать список исключений в актуальном состоянии и удобно им управлять. Более того, вы

можете добавлять и удалять файлы или папки, которые следует исключить из процесса сканирования, прямо из диалогового окна «Настройки». Чтобы начать использовать этот продукт, вам нужно будет открыть приложение с помощью его значка на панели задач Windows. Затем откройте диалоговое окно «Свойства», чтобы добавить файлы, папки или процессы, которые будут игнорироваться при сканировании Защитником Windows. Таким образом, если вы не беспокоитесь о безопасности этих файлов, вы можете просто нажать кнопку «Добавить запись» и двигаться дальше. Порядок, в котором файлы и папки перечислены в диалоговом окне свойств, произвольный.Я предлагаю вам сначала протестировать его, прежде чем переходить к следующему набору записей в вашем списке. На вкладке «Конфигурация» вы можете внести изменения в это приложение. Здесь вы

можете добавлять и удалять записи из списка исключений. Вы можете настроить уведомления и способ их включения. Вы также можете включить или отключить управление защитником Windows из этого диалогового окна. По умолчанию этот параметр включен, и вы можете получить к нему доступ, просто нажав на него. Для внесения изменений сначала необходимо

**What's New in the Defender Exclusion?**

Примечания: WinRAR, 7-Zip, ZArc, Keka, образ ISO. FOLDER.SR2.exe, бесплатно доступный для Windows XP, Vista, 7, 8 и 10, представляет собой обновленную версию Sr2 2.1, основанную на знаменитом Process Hacker от SysInternals. Process Hacker — это утилита, которая позволит вам полностью проверять и просматривать процессы, запущенные в операционной

# системе Windows. Он поддерживает

операционные системы Windows Vista, 7, 8 и 10. Общие симптомы Если вы часто получаете сообщение об ошибке System. TimeZoneInformation.RemainingDriveHour s is not valid, возможно, вы заражены червем реестра Windows. Когда приложение неожиданно закрывается, вы можете узнать больше, извлекая следующую информацию из системного журнала: System.TimeZoneInformation.Re mainingDriveHours недействителен Когда приложение неожиданно закрывается, вы можете узнать больше, извлекая следующую информацию из системного журнала: winlogon.exe c:\Users\Public\Documents\winlogon.txt winlogon.exe — самый распространенный троян Windows. Когда мы открываем папку, содержащую VB-скрипты, мы видим такое сообщение: с:\ открыть Microsoft Word успешно Когда мы открываем

папку, содержащую VB-скрипты, мы видим такое сообщение: с:\ открыть Microsoft Word успешно Когда мы открываем папку, содержащую VBскрипты, мы видим такое сообщение: с:\ Существуют различные приложения, которые предлагают функции, аналогичные Process Hacker. BackTrack Это предлагает расширенные возможности для сбора системной информации и управления системой. BackTrack — это операционная система на базе Linux, популярная для тестирования на проникновение. Вы можете использовать его для извлечения информации с вашего компьютера, для изменения и даже удаления данных на вашем жестком диске. Он предлагает функции, аналогичные Process Hacker, такие как: Убийца процессов Удаленное выполнение представляет собой серьезную угрозу для любого

компьютера. Удаленное выполнение представляет собой серьезную угрозу для любого компьютера. Это позволяет вам удаленно убить любой процесс, тем самым предотвратив заражение или саботаж вашей системы вирусом. Когда вы открываете папку, содержащую VBскрипты, и получаете запрос на просмотр файла, вполне вероятно, что вы заражены червем Windows или троянской программой. Удаленное администрирование позволяет осуществлять удаленное администрирование с удаленного компьютера. Удаленное администрирование позволяет осуществлять удаленное администрирование с удаленного компьютера. Покидать

**System Requirements For Defender Exclusion:**

Интернет-соединение Аккумулятор емкостью 200 мАч или больше Графическая карта NVIDIA® GeForce® GTX 1070 или Radeon RX 480 ПК или ноутбук с Windows® 10, 8 или 7 Windows является товарным знаком Microsoft Corporation в США и/или других странах. В: Позиционирование динамического HTML Я пытаюсь сделать так, чтобы определенная часть HTML-кода с моей страницы находилась в определенной позиции на экране. Часть, которую я хочу в этой конкретной позиции, представляет собой HTML-таблицу с классом «ng-

Related links: